## **X9 REGISTRY FOR CHECK IMAGE TESTS**

## CONTROLLING SPECIFICATION: ANS X9.100-40 Parts 1 & 2

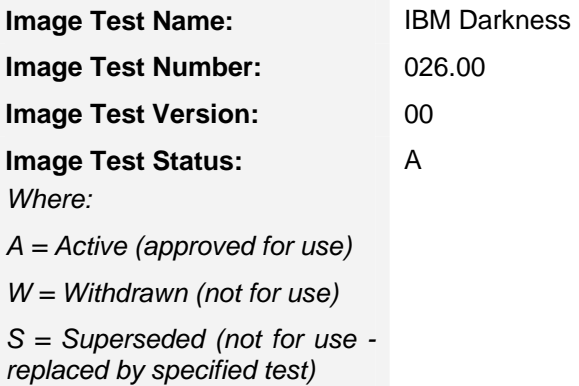

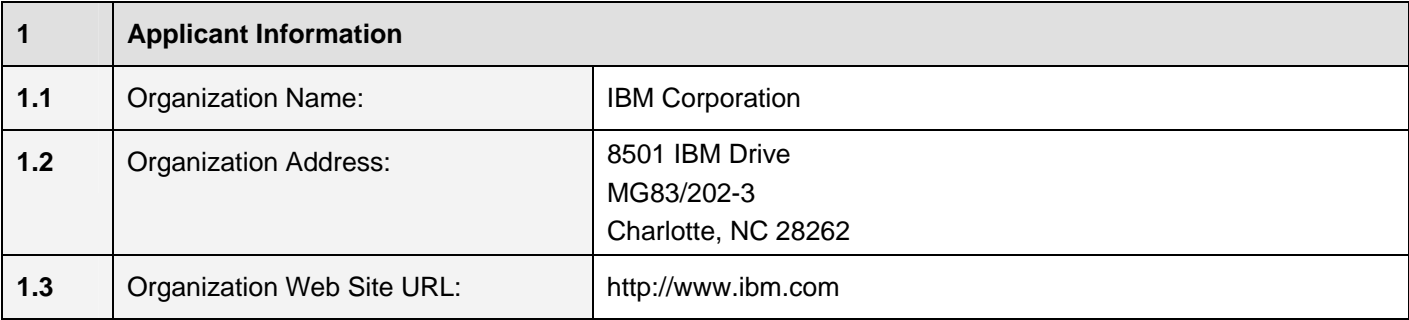

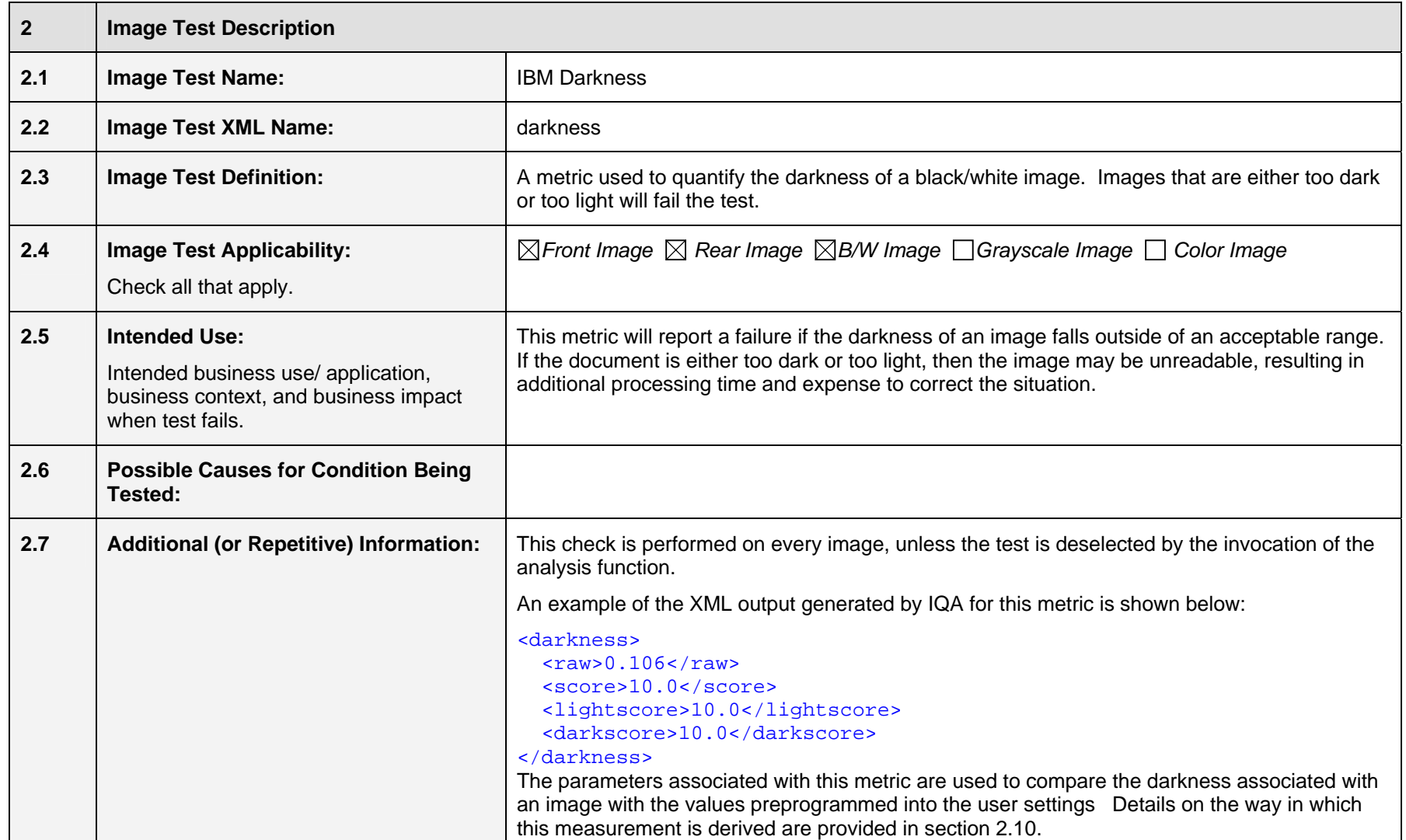

### **2.8 Test Results Reported**

 *A test result is the outcome realized from executing an image test. The outcome will typically be the observed or measured value of some attribute pertaining to the image being tested.*

*Any dependency of a test result on an image side (front or rear), image rendition (B/W, Gray, Color), or other condition shall be fully defined in the Additional Information section.* 

*Data types allowed are as defined in ANS X9.100-180-2006, but are typically alphabetic, numeric, alphanumeric, signed numeric (using "+" and "-" to denote sign), etc.* 

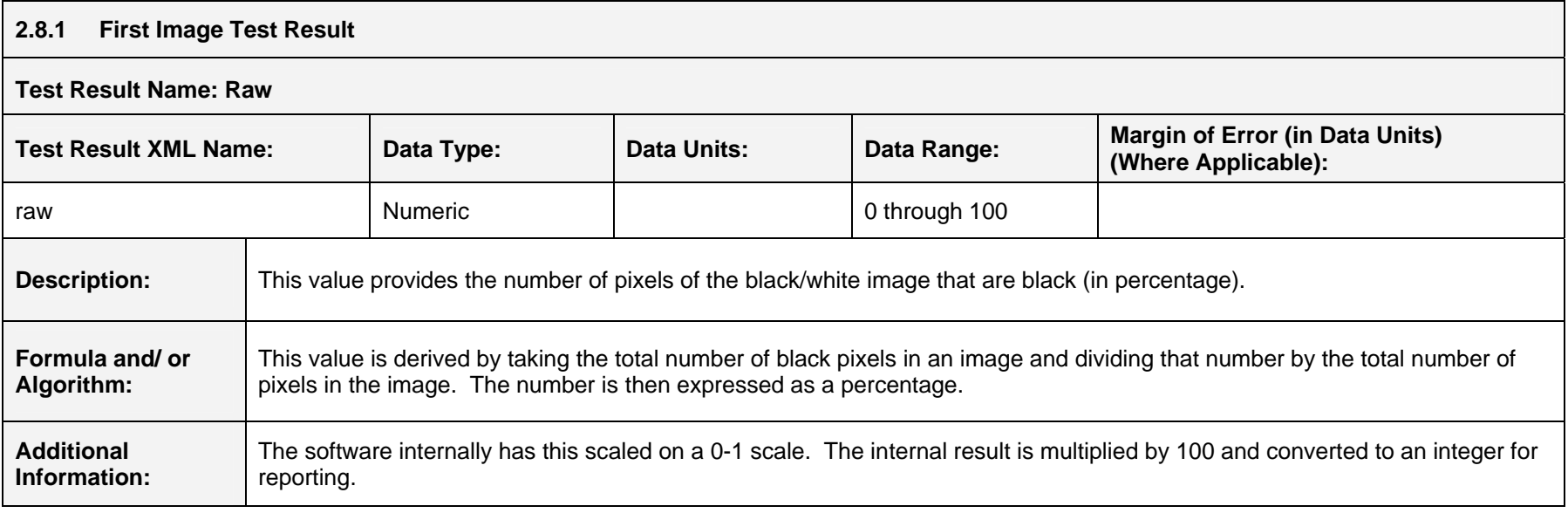

# **2.8.2 Second Image Test Result**

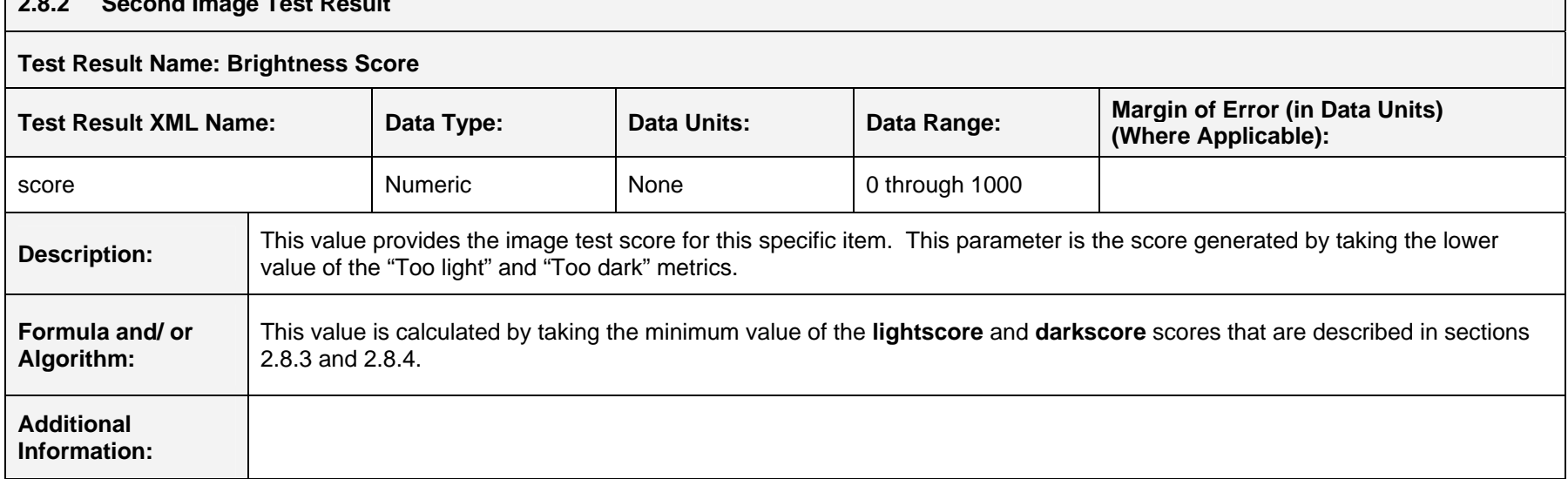

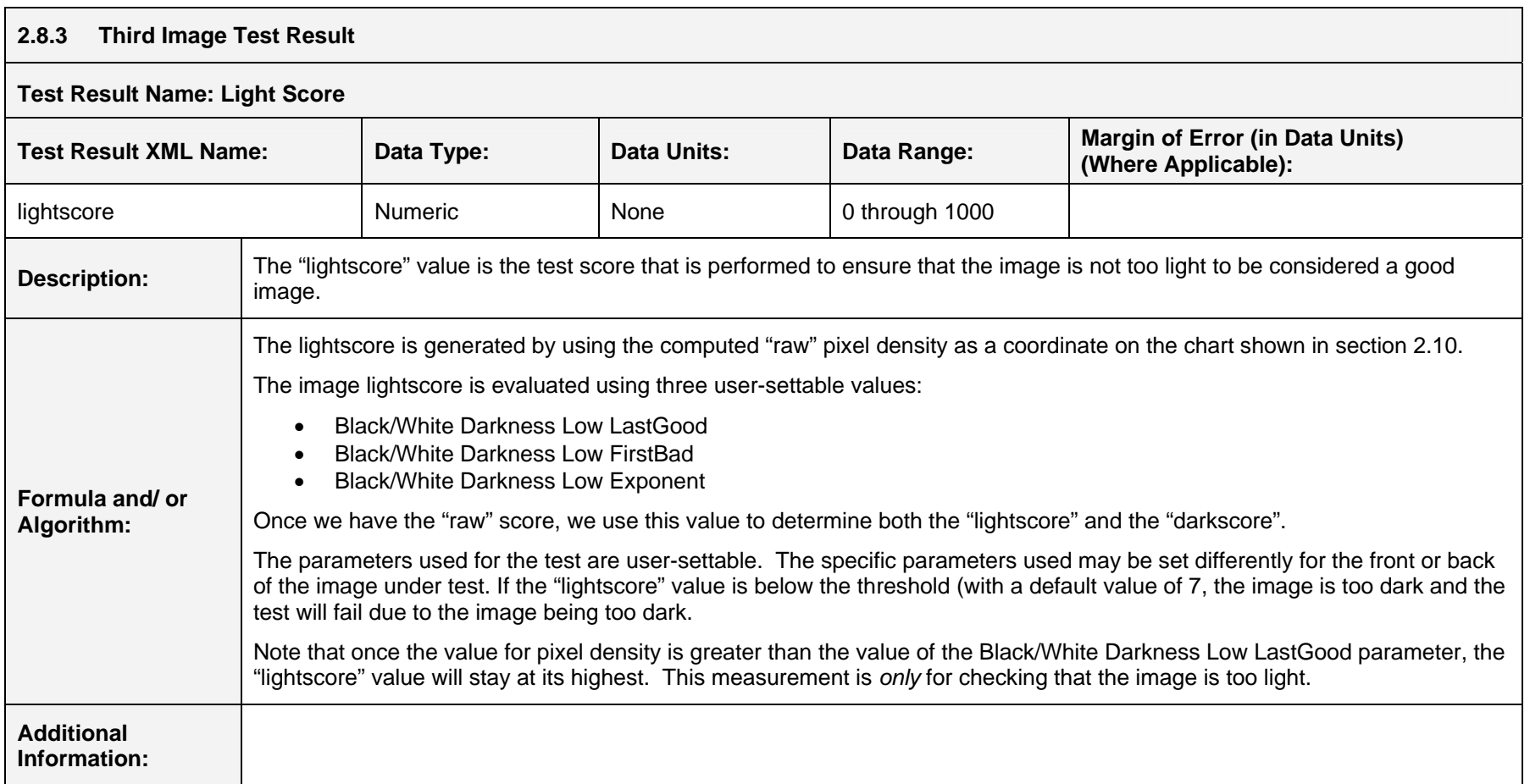

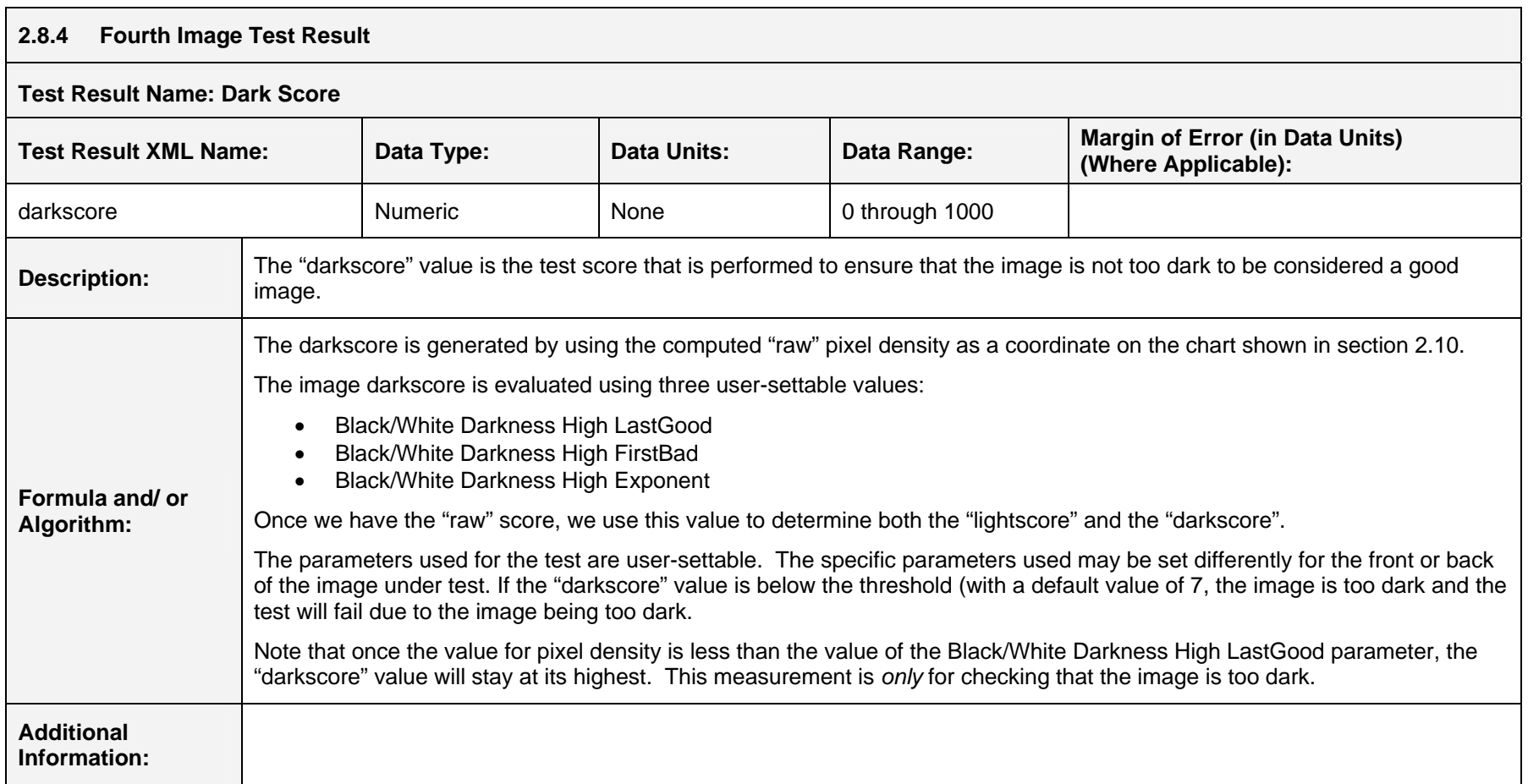

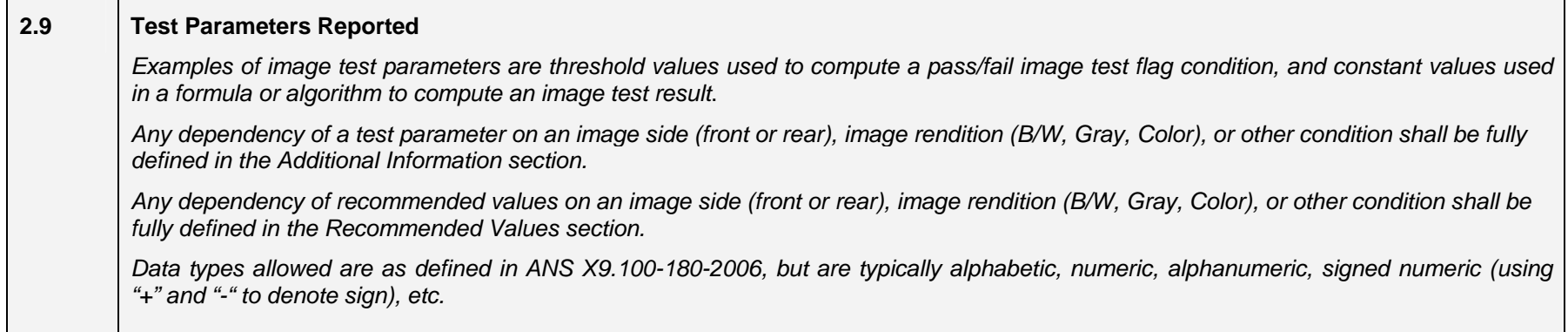

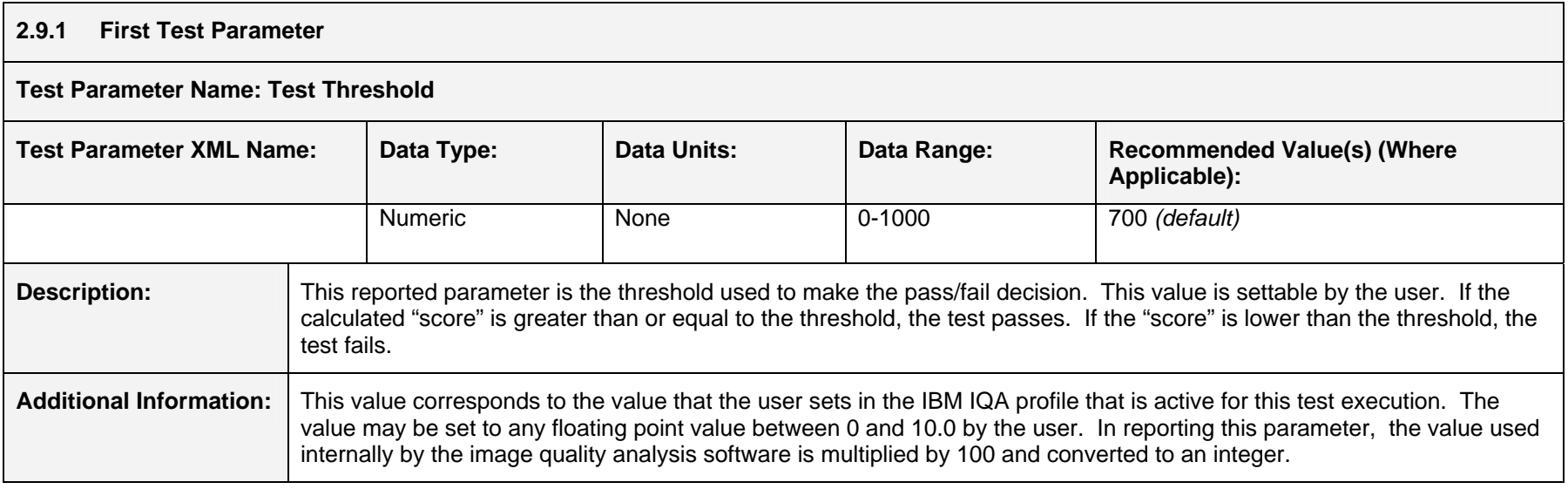

### **2.9.2 Second Test Parameter**

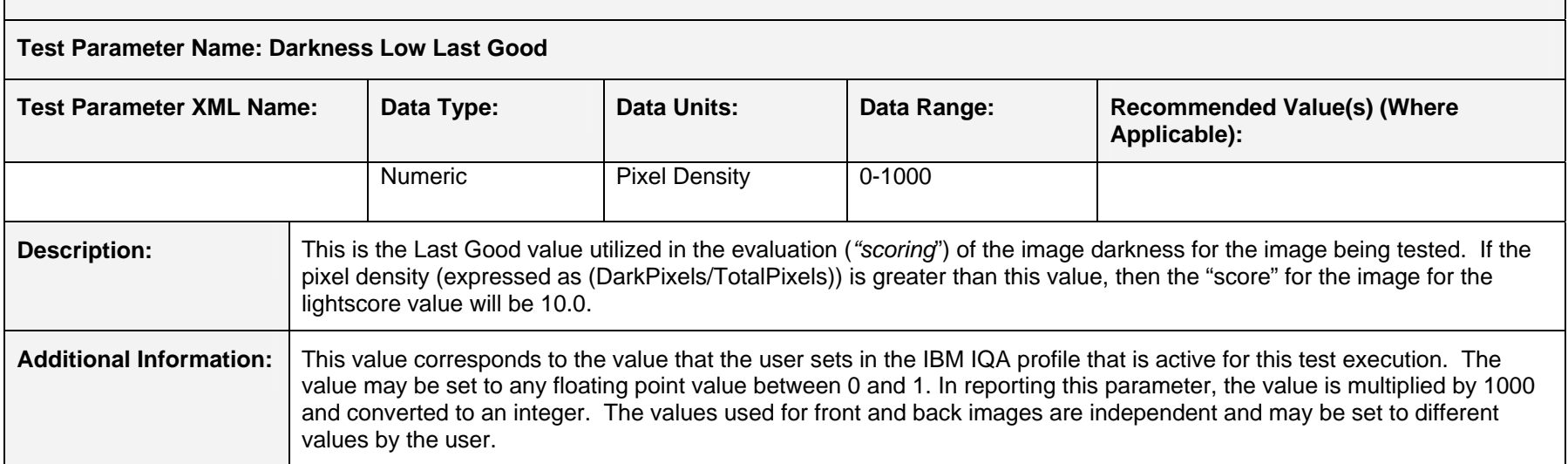

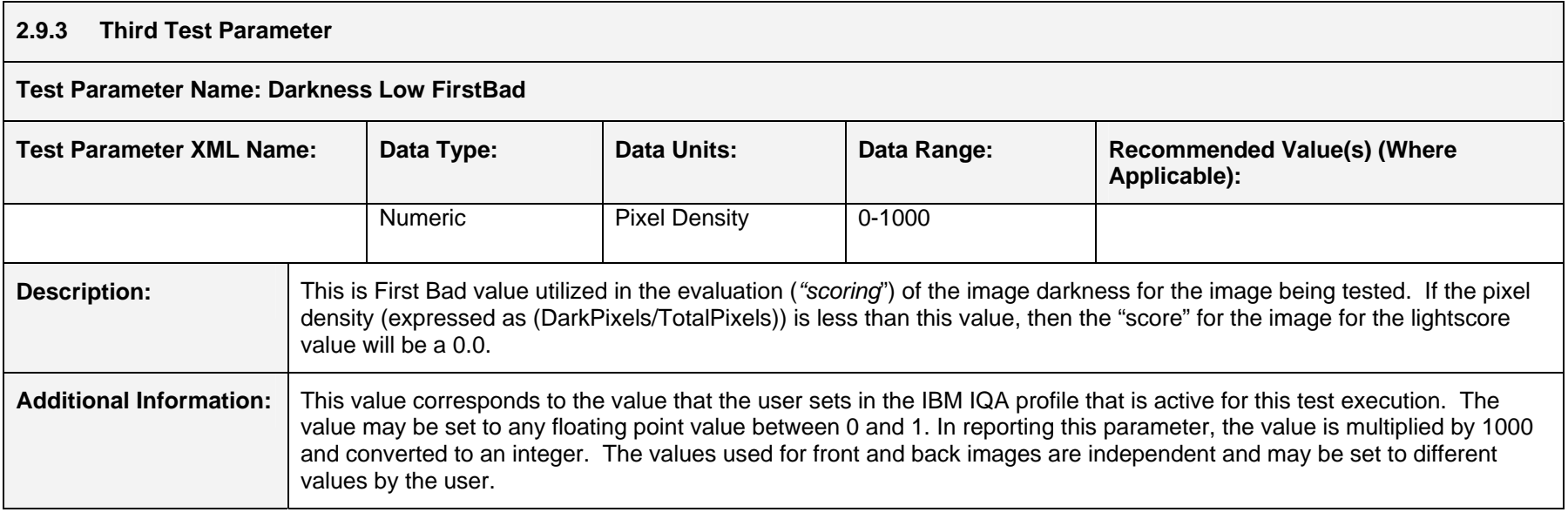

### **2.9.4 Fourth Test Parameter**

![](_page_8_Picture_90.jpeg)

![](_page_8_Picture_91.jpeg)

### **2.9.6 Sixth Test Parameter**

![](_page_9_Picture_94.jpeg)

![](_page_9_Picture_95.jpeg)

![](_page_10_Figure_0.jpeg)

*ANS X9.100-40-1-2006 for details) will convey one of the following four test conditions:* 

- •*Condition not tested*
- • *Condition tested and result = fail*
- *Condition tested and result = pass*
- *Condition tested and result=indeterminate*

![](_page_10_Figure_6.jpeg)

The software will report this result when the user has opted to execute this test. There will be two possible results:

- *Condition tested and result = fail*
- This test will **fail** when the size of the image being tested is outside the range of previously determined good values. The values are variable and are settable by the user.
- $\bullet$ *Condition tested and result = pass*

This test will **pass** when the size of the image being tested is within the range of previously determined good values

The chart below shows the way in which the test score is derived.

![](_page_10_Figure_13.jpeg)

•Any item that has a black pixel density of between about inches will pass the test with the given

![](_page_11_Picture_64.jpeg)

![](_page_12_Picture_33.jpeg)

![](_page_13_Picture_129.jpeg)

*Notice: By accepting a check image test for registration, ASC X9 is not endorsing, certifying validity, certifying performance, nor providing any warranty for the registered check image test. The organization using the test shall determine which test(s) to use based on their own business needs, perceived benefit, and validation/ assessment of any test results provided by the check image test supplier, their own testing, or a third party.*